## smørt FORMATION

## leserudits

### Programme de formation Fonctionnalités ciblées **EXCEL**

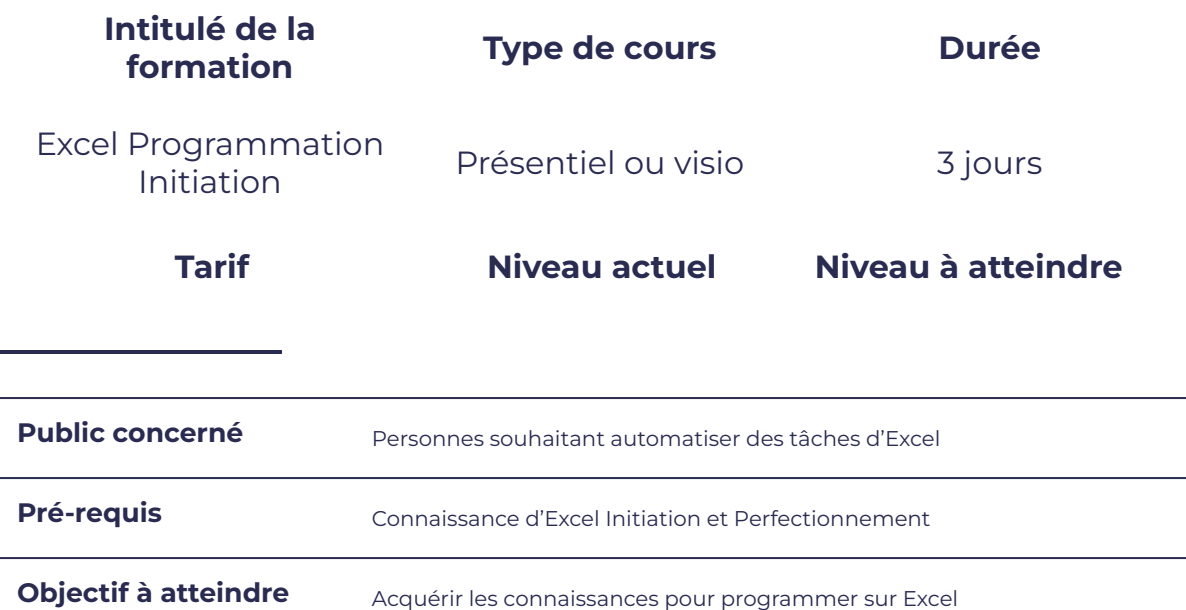

### **Programme détaillé**

Programmer avec Excel

- 
- notion d'objets, méthodes et propriétés  $\qquad \qquad \bullet \qquad \text{modifier une macro enregistrée}$
- 
- manipulation des cellules, des feuilles et des classeurs
- boîte de dialogue : msgbox, inputbox
- 
- 
- gérer les erreurs

### Enregistrer, exécuter, afficher, modifier des procédures proc (macros)

- utiliser l'éditeur Visual Basic **Australie en leur de la visual de la visual de la visual de la visual de la v** 
	-
- initiation aux variables **aux communities a** affecter une macro à un bouton
	- créer une macro accessible de tous les classeurs

#### Programmer avec Excel

- tests : if...then **boutons**
- les boucles a la component de la component de la listes déroulantes

### SMM FORMA

# leserudits

### Utilisation de chaines de caractère et valeurs numériques

- fonctions chaînes between the contract of the pas à pas
- fonctions numériques et al. et al. et al. et al. et al. et al. et al. et al. et al. et al. et al. et al. et al
- 

### Création interface utilisateurs

- userform
- menus et barre d'outils

#### Déboguer un code

- 
- 
- fonctions de dates **business and the visualiser les valeurs contenues dans** variables
	- espions

### **Moyens et méthodes pédagogiques et d'encadrement**

- Sous la supervision du formateur
- Approche communicative et actionnelle
- Résolution d'exercices concrets inspirés de la vie de l'entreprise
- Une personnalisation de la formation aux réalités professionnelles du stagiaire
- Des seuils de difficultés palliés au rythme de l'apprenant
- Un PC et un support de cours écrit ou numérique par stagiaire
- Démonstrations effectuées sur écran 72 cm ou rétroprojecteur
- En fonction des moyens à disposition pour les formations sur site.

### **Suivi et validation des acquis**

- Attestation de formation, feuille d'émargement
- Vérification continue de l'assimilation des connaissances
- Fiche contrôle qualité.